# **V2 Von der mittleren zur lokalen Änderung 1.3 Bevölkerungswachstum**

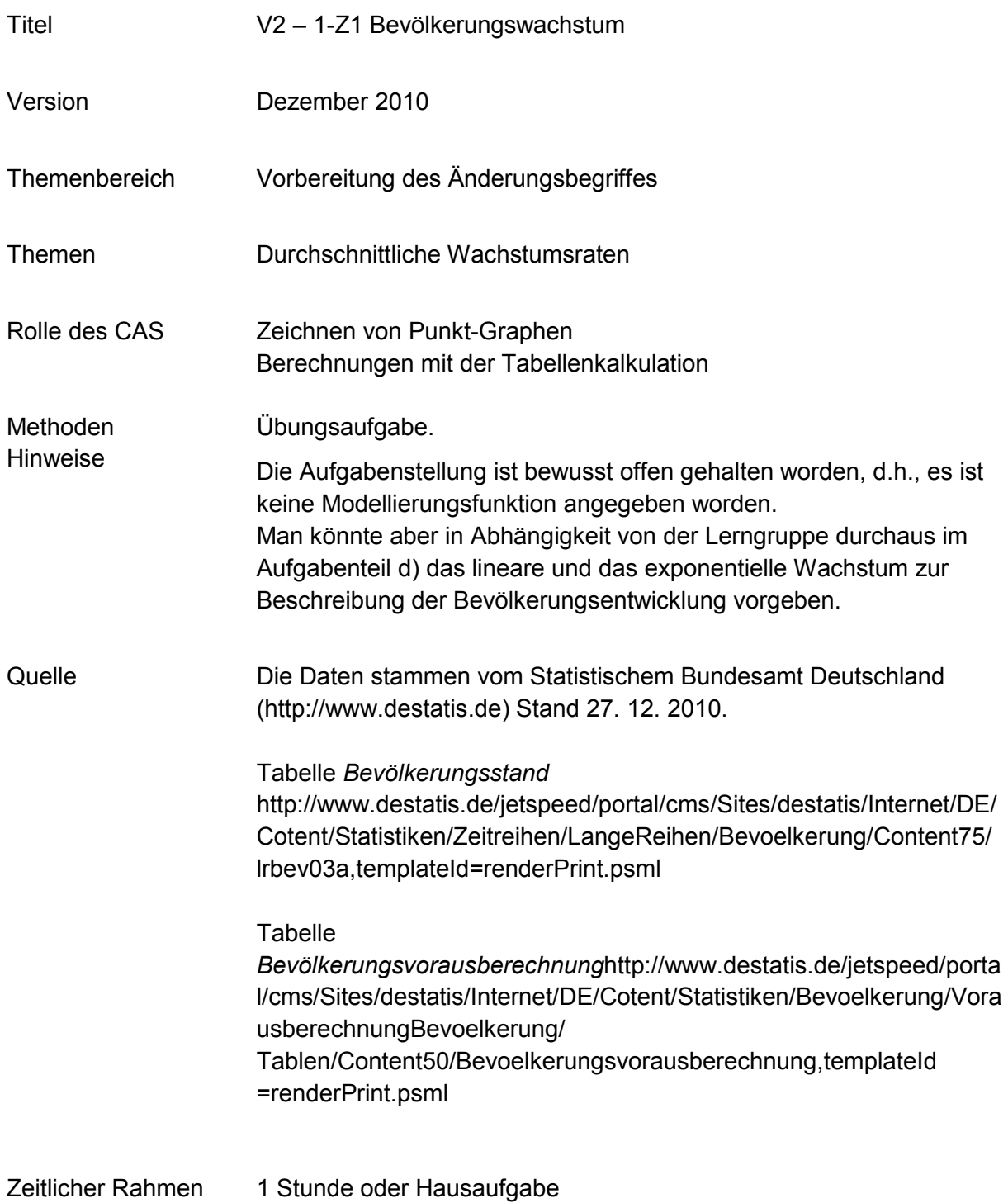

Die folgenden Daten sind den Tabellen *Bevölkerungsstand* und

*Bevölkerungsvorausberechnung* des Statistischen Bundesamtes (http://www.destatis.de) entnommen. Sie geben die Bevölkerungsentwicklung in der Vergangenheit und geben Prognosen für die Zukunft von Deutschland wider<sup>1</sup>.

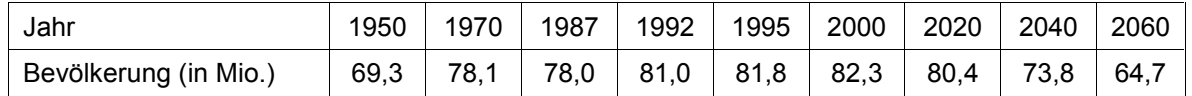

a. Stellen Sie die Bevölkerungsentwicklung von Deutschland zwischen 1950 und 2060 anhand der gegebenen Daten so gut wie möglich auf Ihrem CAS grafisch dar und übertragen Sie die Grafik als aussagekräftige Skizze in Ihre Unterlagen. Begründen Sie, dass es nicht sinnvoll ist, die eingezeichneten Punkte durch Strecken zu verbinden.

Was müssen Sie über die Bevölkerungsentwicklung wissen, damit eine Verbindung mit Strecken einigermaßen sinnvoll ist.

- b. Geben Sie an,
	- um welche Anzahl von Personen sich die Bevölkerung in den angegebenen Zeitspannen verändert hat, *(auch wenn Sie die Zahlen schnell im Kopf ausrechnen können, so benutzen Sie bitte zur Übung den Tabellenkalkulationsmodul Ihres ClassPad.)*
	- in welchem Zeitraum die Bevölkerungszahl gesunken ist bzw. entsprechend der Prognose sinken wird.
- c. Bestimmen Sie, in welcher der in der Tabelle angegebenen Zeitspannen sich die Bevölkerungszahl am stärksten verändert hat. Erläutern Sie, woran man das bei der grafischen Darstellung sieht.
- d. Geben Sie eine Schätzung für die Bevölkerungszahl des Jahres 1960 an. Benutzen Sie mindestens zwei unterschiedliche Funktionen zur Beschreibung der Bevölkerungsentwicklung und entscheiden Sie sich für die Ihrer Meinung nach beste Lösung.
- e. Nehmen Sie zu den folgenden Aussagen begründet Stellung:
	- Zwischen 1950 und 2000 wuchs die Bevölkerung im Durchschnitt um 0,26 Mio. Einwohner pro Jahr.
	- In keinem Jahr wuchs die Bevölkerung um mehr als 0,6 Mio. Einwohner.
	- 1980 hat die Bevölkerung abgenommen.
	- Eine gute Schätzung der Bevölkerungszahl für das Jahr 2015 ist 80,9 Mio.
- f. Formulieren Sie eigene Aussagen lassen Sie den Wahrheitsgehalt durch Ihre Nachbarin bzw. Ihren Nachbarn überprüfen.

**<sup>1</sup>Das Statistische Bundesamt gibt mehrere Varianten der Vorausberechnung an. Dieses ist die Variante mit der geringsten Bevölkerungsanzahl in der Zukunft..**

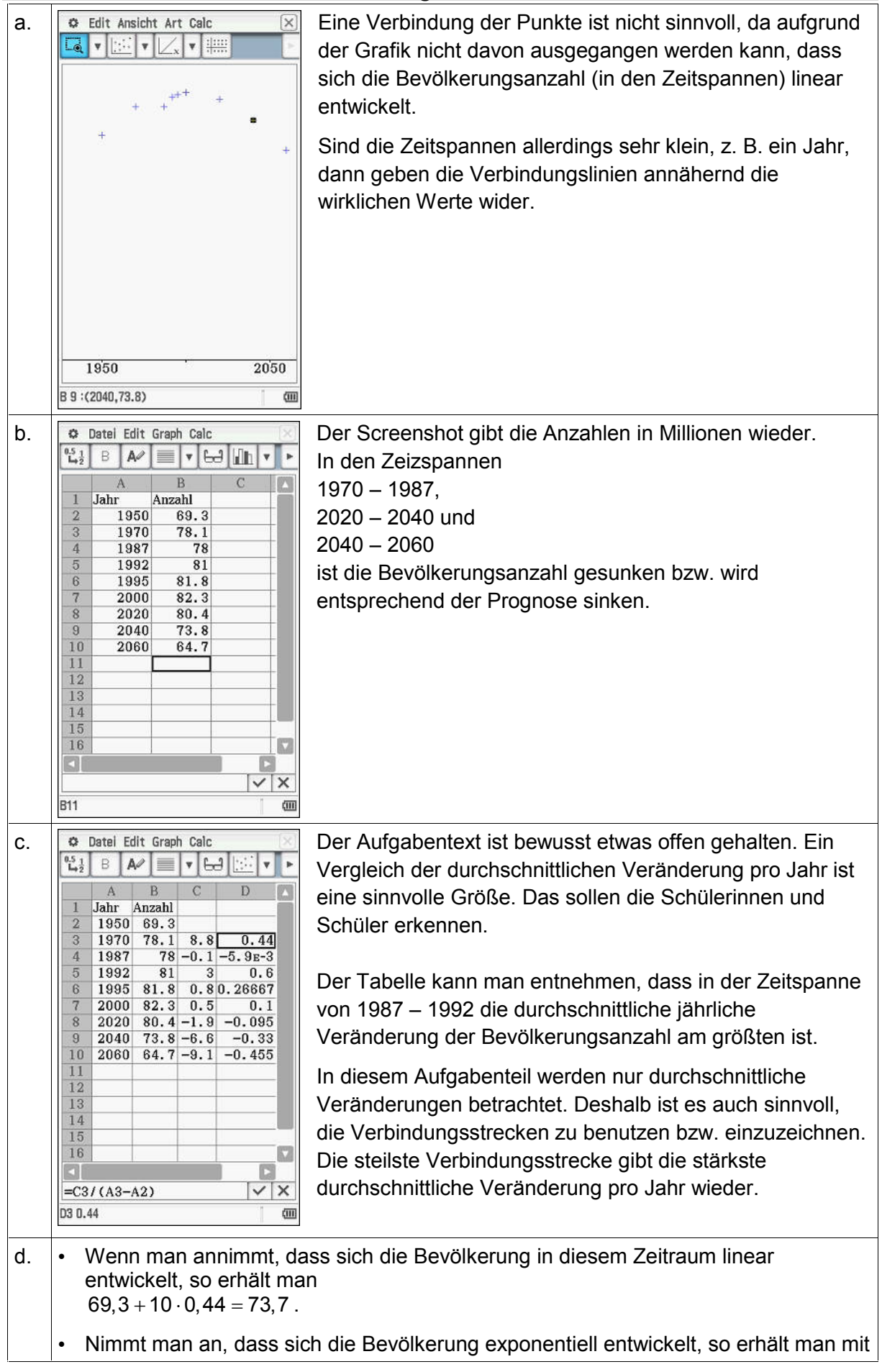

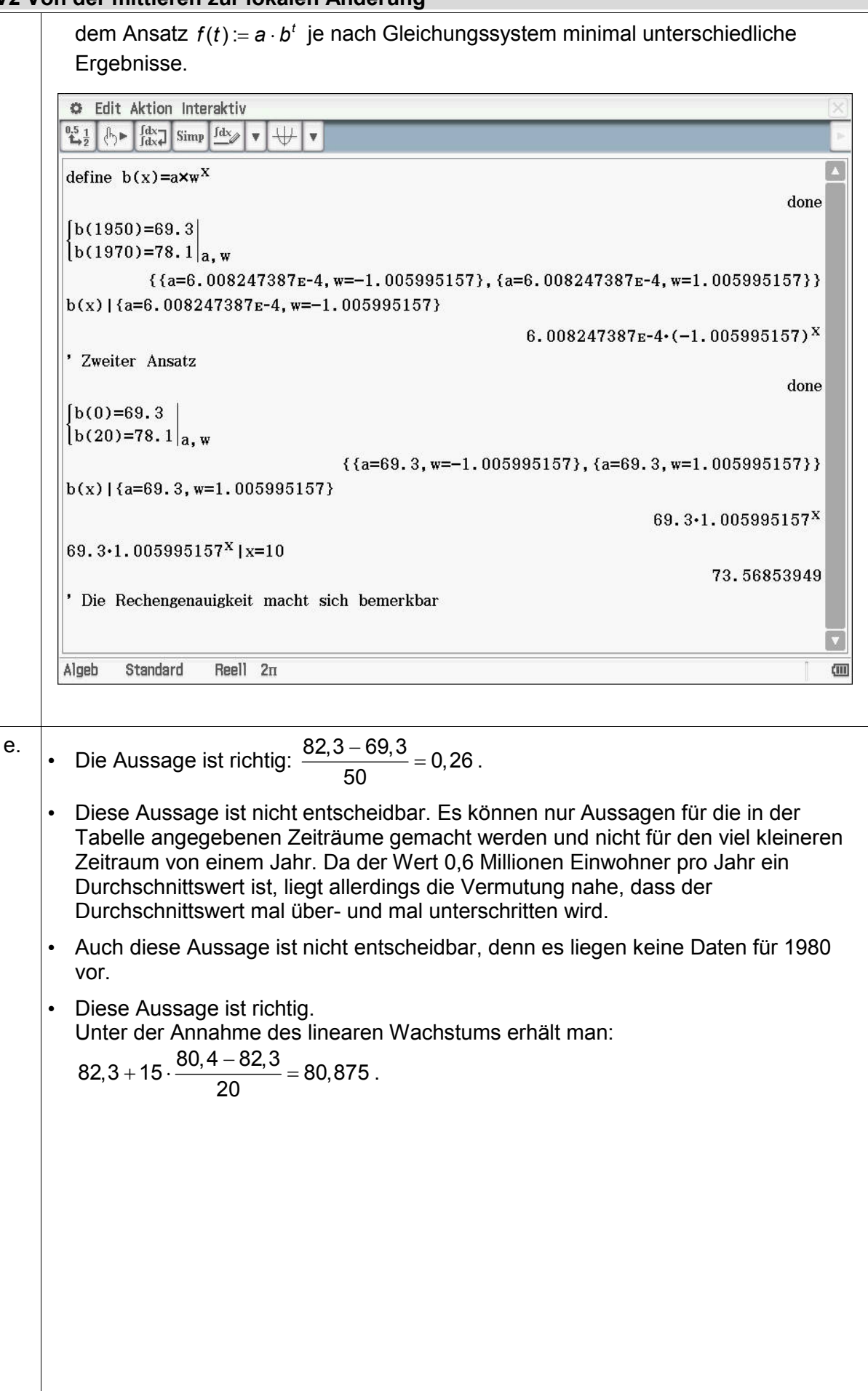

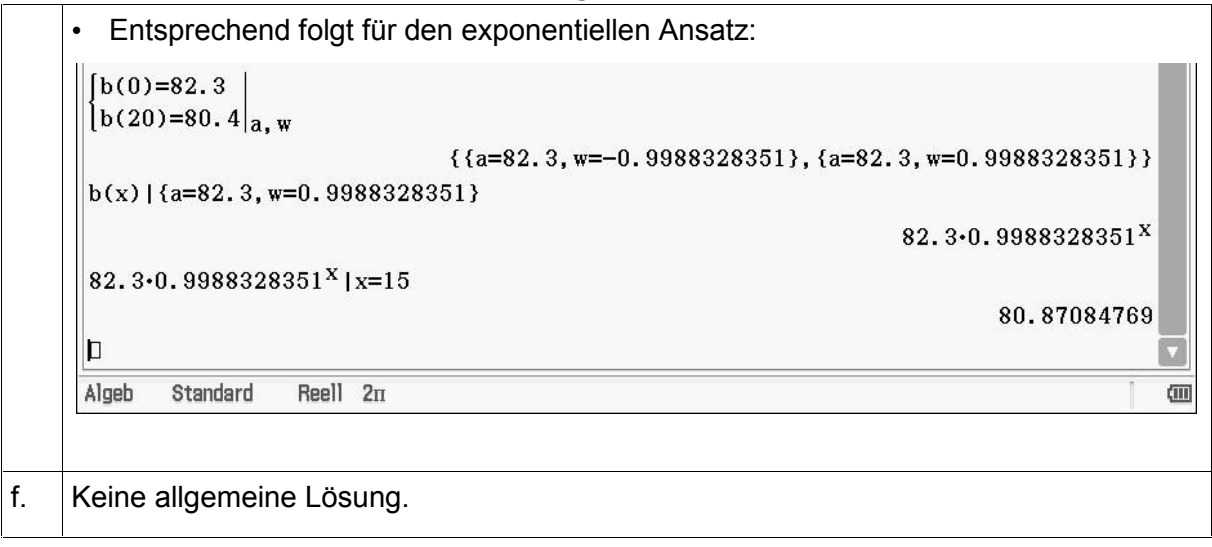